При создании отчетной документации выбирается тип документа. Одновременно становится доступным выбор месяца, за который будет создаваться отчет. После выбора месяца открывается типовой бланк месячного отчета. Все необходимые данные для его формирования берутся непосредственно (или с последующим преобразованием) из черновика. Стандартными средствами Excel документ может быть отформатирован и распечатан.

В программе также предусмотрены два фильтра, облегчающие поиск необходимой информации. Первый фильтр ( носит название "Хозяйство" ) - позволяет выбрать 2 режима отображать все хозяйства или только те из них, которые выбираются пользователем. Второй фильтр при отображении всех хозяйств позволяет увидеть на экране фермы, а при выборе конкретного хозяйства - отображать только определенную ферму, входящую в его состав.

Вышеизложенное позволяет значительно ускорить работу ветеринарного специалиста при вводе или анализе данных для одного заданного хозяйства.

У ДК 567.456:890-508

## СОВЕРШЕНСТВОВАНИЕ СИСТЕМЫ УПРАВЛЕНИЯ ВЕТЕРИНАРНЫМ ДЕЛОМ НА ОСНОВЕ ИНФОРМАЦИОННЫХ ТЕХНОЛОГИЙ

Борознов С.Л., Борисевич М.Н.

УО "Витебская ордена "Знак Почета" государственная академия ветеринарной медицины", Республика Беларусь

Сегодня возниЮiа объективная необходимость улучшения профессиональной подготовки ветеринарных специалистов, углубленного изучения новых экономических форм и методов организации ветеринарного дела, освоения методов анализа экономической эффективности ветеринарных мероприятий с использованием информационных технологий. В настоящее время в ветеринарии нужны качественно новые руководители и специалисты, в совершенстве владеющие организацией и экономикой ветеринарного дела, способные анализировать и прогнозировать результаты ветеринарной деятельности.

Для решения данной задачи в 2000 году на базе Минской районной ветеринарной станции организована локальная вычислительная сеть. Перед ней поставлены задачи:

- сбор первичных данных и приведение их к унифицированному виду (word);
- обработка и анализ первичных данных;
- создание отчетной документации;
- совместное использование ресурсов;
- контроль, управление и постановка задач персоналу;
- эффективное ведение документооборота;
- возможность выхода в Интернет.

Основной задачей применения вычислительной техники в МРВС является автоматизация труда врачей при работе с данными исследований в хозяйствах Минского района. Поступающие первичные данные должны приводиться к виду, удобному для дальнейшей их обработки. Для этого используется стандартный пакет офисных программ Microsoft Office 97 Professional (русская редакция). Текстовый процессор Word, входящий в этот пакет, позволяет создавать отчетную документацию практически любой сложности, при этом программа имеет интуитивно понятный интерфейс и проста в использовании. Табличный процессор Excel, также входящий в вышеупомянутый пакет, является многофункциональным инструментом и позволяет: император советание мановительного советание и и подархивать долго советание и и подархивать для подархивать для подархивать для подархивать для подархивать для подархивать для подархивать для подархивать для подархивать

- хранить данные в доступной и понятной форме (таблицы);
- осуществлять над данными необходимые преобразования и вычисления (формулы);
- выполнять аналитические функции (диаграммы);
- осуществляет много других сервисных задач (форматирование текста, проверка орфографии и т.п.);

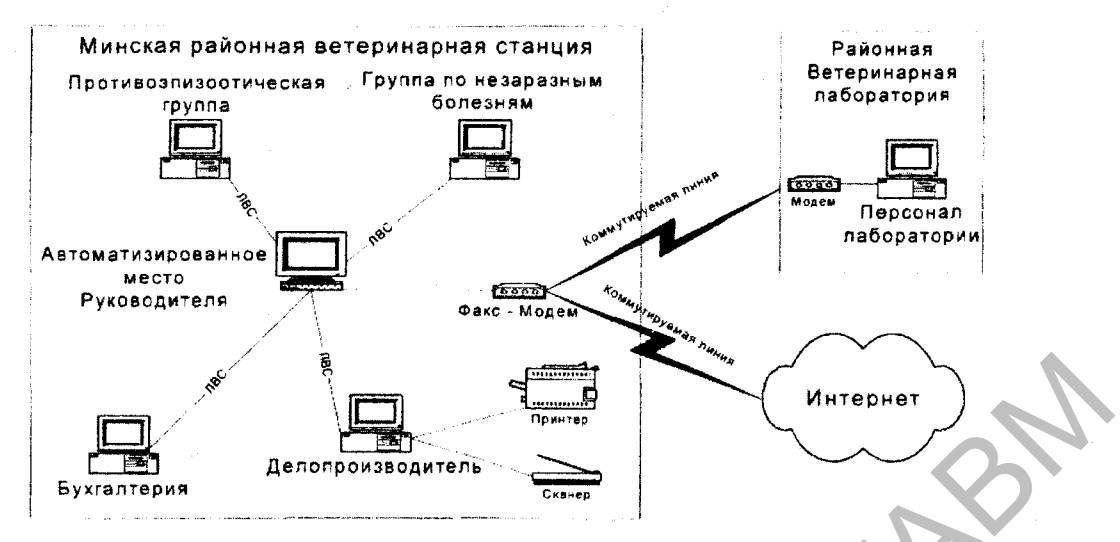

Рис.1. Принципиально-функциональная схема ЛВС районной ветеринарной станции.

В процессе работы с данными возникает необходимость использования внешних устройств ввода (сканер) или вывода (принтер). Для рационального использования материальных средств, отпускаемых на автоматизацию рабочих мест, предложен вариант создания локальной вычислительной сети (ЛВС) (Рис.1.) В такой сети достаточно подключения одного принтера и сканера, в результате чего к ним получают доступ все нуждающиеся в их использовании. Упрощается также контроль над расходными материалами (бумагой и тонером). При использовании ЛВС функции управления и контроля расширяются за счет использования сетевых технологий, позволяющих наблюдать за процессом работы персонала в реальном масштабе времени. Упрощается делопроизводство, создается упорядоченная иерархия документов, облегчающая, например, нахождение необходимого документа любого типа (бухгалтерского, кадрового, медицинского и т.д.). Использование сетевых технологий, в частности, коммутируемого доступа, позволяет связаться посредством модема с удаленной ПЭВМ, находящейся в районной лаборатории, расположенной в 15-ти километрах от ветеринарной станции, для своевременного получения актуальных данных, что позволяет уменьшить транспортные расходы.

Использование описанной ЛВС позволяет оперативно получать, обрабатывать учетноотчетные данные и другие виды информации.

УДК: 619:616 - 097.3: 636.4

## ПОКАЗАТЕЛИ КЛЕТОЧНОГО НЕСПЕЦИФИЧЕСКОГО ИММУНИТЕТА ПРОВЕРЯЕМЫХ СВИНОМАТОК ПРИ ПРИМЕНЕНИИ ПРЕПАРАТОВ «ДОСТИМ» И «МАСТИМ»

## Вакар А.Н.

УО «Витебская ордена «Знак Почета» государственная академия ветеринарной медицины», Республика Беларусь

Организм матери и плода можно рассматривать как единую, и взаимосвязанную систему. В настоящее время установлено, что через плацентарный барьер, особенно при повышенной его проницаемости, в плод легко могут проникать вирусы, микробы, а также их токсины. В связи с этим рождающийся молодняк может быть уже внутриутробно заражен патогенной микрофлорой или иметь выраженную толерантность к ее антигенам. Поэтому для получения здорового приплода необходимо начинать с матерей. Поскольку нарушение режимов кормления и содержания животных приводит к нарушению показателей неспецифического иммунитета и позволяет селекционировать патогенной микрофлоре в животноводческих помещениях, основной акцент предполагается делать на коррекцию иммунного статуса матери. Такой подход позволяет неспецифически подавлять патогенную активность основной массы перстистирующих вирусов и микроорганизмов и восстанавливать показатели гомеостаза.